## **Расписание урочной и внеурочной деятельности для 7 класса на 22.12.2020г.**

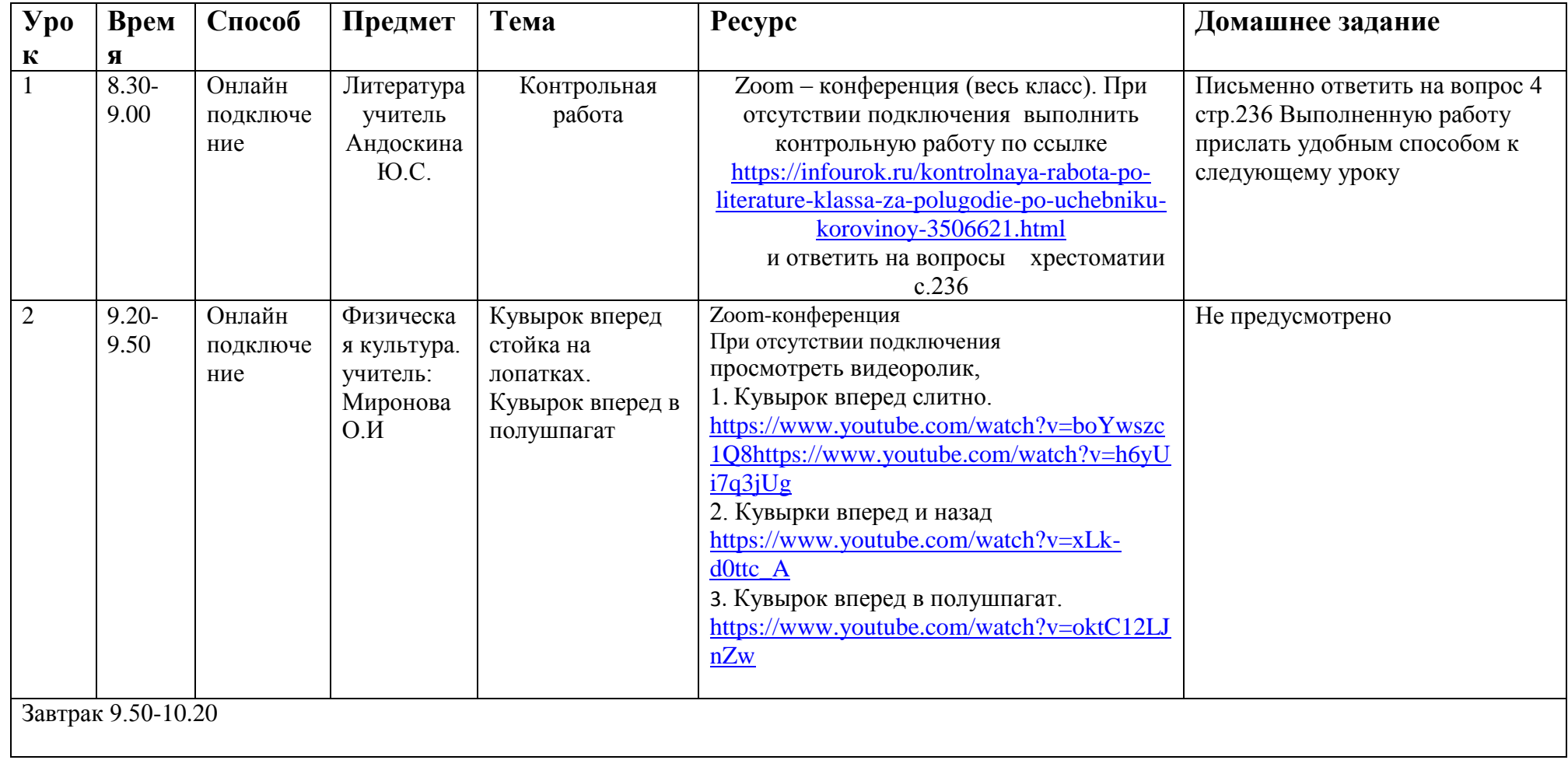

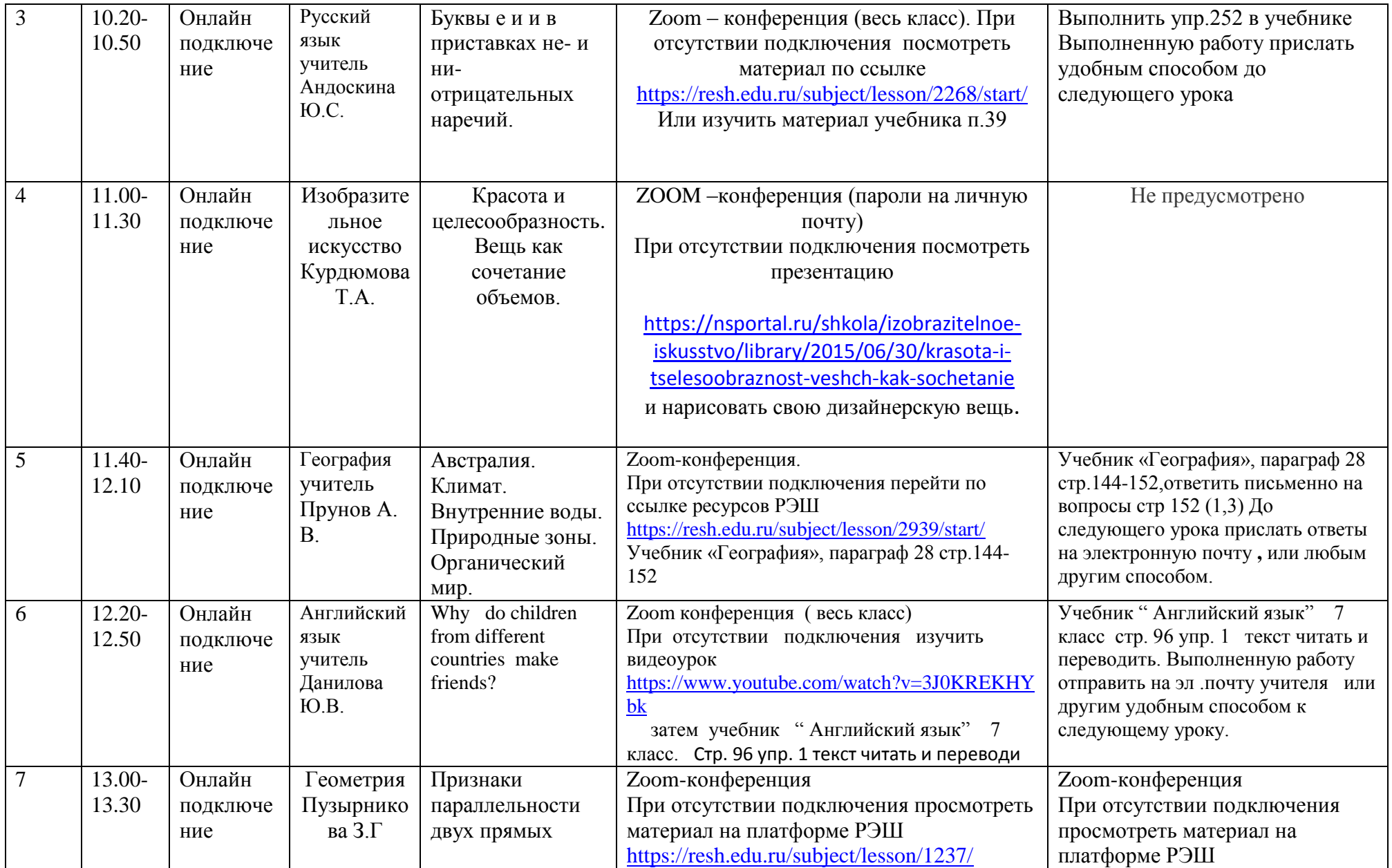

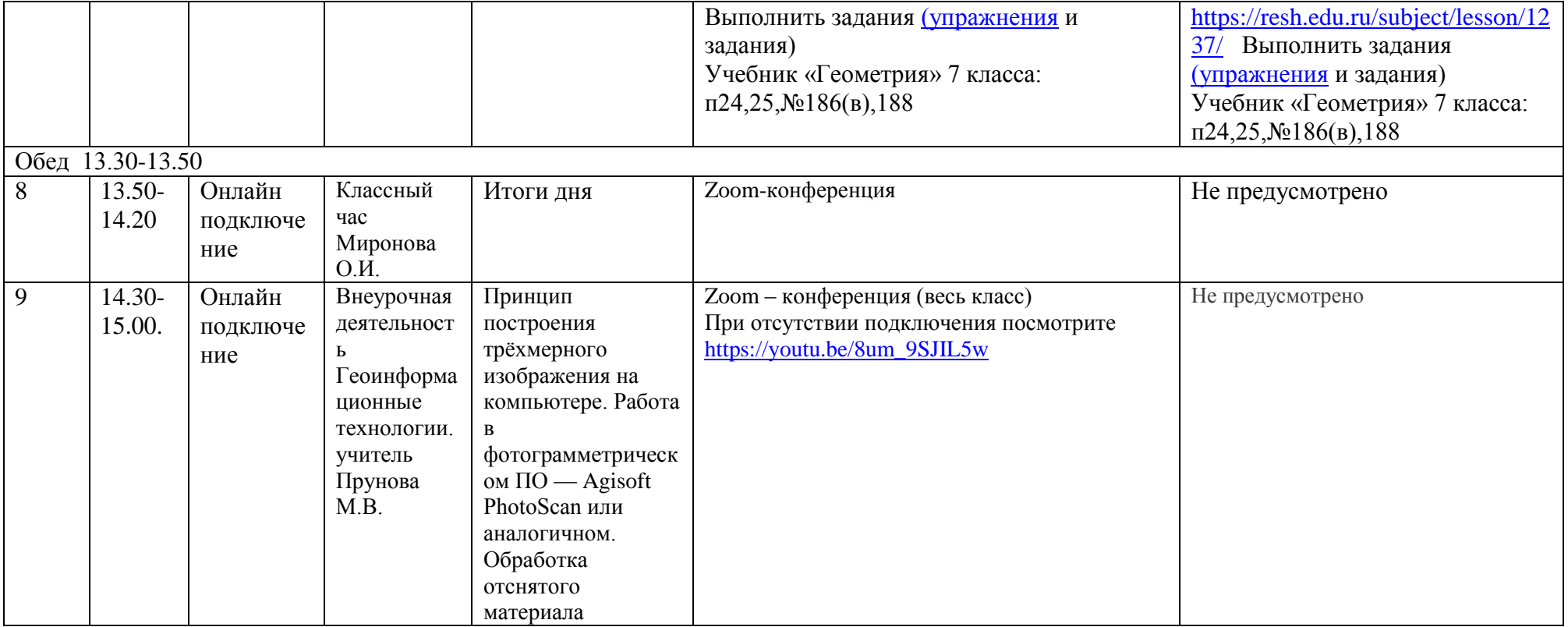